## **5 Estudo de Caso: Empresa Alfa**

Nos próximos dois capítulos a autora apresenta o estudo de caso sobre a implantação do WMS no CD da Empresa Alfa. Para melhor entendimento o presente capítulo consiste na caracterização da Empresa Alfa e na operação de seu CD.

Sendo assim, este capítulo tem como objetivo caracterizar e mapear a Empresa Alfa, focando principalmente nas cinco principais atividades realizadas em seu CD, atividades estas apresentadas anteriormente no Capítulo 3 desta dissertação.

### **5.1 Caracterização da Empresa**

Fundada no início do século passado, a Empresa Alfa é a maior empresa de gases industriais da América do Sul. Subsidiária de uma empresa norte-americana, está presente no Brasil com 49 Filiais Próprias e 60 Unidades de Representação Comercial (URC), com uma malha de distribuição ao longo do território brasileiro.

Sua força reside na busca de soluções para seus clientes, por intermédio da oferta de serviços e tecnologia de alta qualidade. Seu portifólio de produtos inclui gases atmosféricos (oxigênio, nitrogênio e argônio), gases de processo (gás carbônico, acetileno, hidrogênio, misturas para soldagem), gases especiais e medicinais, cilindros de aço sem costura e equipamentos para aplicação, transporte e armazenamento de gases.

A Empresa Alfa é fornecedora de todos os pólos petroquímicos e é uma das maiores parceiras da indústria siderúrgica brasileira. A empresa tem também uma forte presença no setor metal-mecânico, de alimentos, bebidas, meio ambiente e no segmento de clientes de pequeno consumo.

A Empresa Alfa está permanentemente engajada em desenvolver aplicações que gerem benefícios para seus clientes e em aprimorar sua própria operação, sempre buscando maior competitividade. Com um investimento contínuo em pesquisa e tecnologia, incorporou as técnicas mais modernas e está operacionalizando seus serviços junto aos mercados que atende, oferecendo soluções inovadoras em todo o processo produtivo, de acordo com a necessidade do cliente.

### **5.1.1 Centro de Distribuição da Empresa Alfa**

Com o intuito de atender cada vez melhor o seu cliente e agregar valor ao seu produto principal, no caso a comercialização de gases, a Empresa Alfa, na década de 60, através da então Fábrica de Equipamentos e Soldagem, iniciou a produção de equipamentos e produtos consumíveis para o processo de soldagem. A fábrica foi instalada na cidade do Rio de Janeiro.

Com isso, era criado o embrião do Centro de Distribuição de Produtos da Cia. Em virtude da necessidade de ter que estocar materiais para atender à sazonalidade e demanda do mercado, a Empresa Alfa criou o seu próprio armazém, já que havia espaço suficiente no terreno.

No ano de 1997 a Fábrica de Equipamentos e Soldagem foi vendida para a Empresa Beta, sendo o principal fornecedor de produtos da Empresa Alfa para revenda. A Figura 12 sinaliza o percentual dos produtos da Empresa Beta no total do estoque da Empresa Alfa existente no CD.

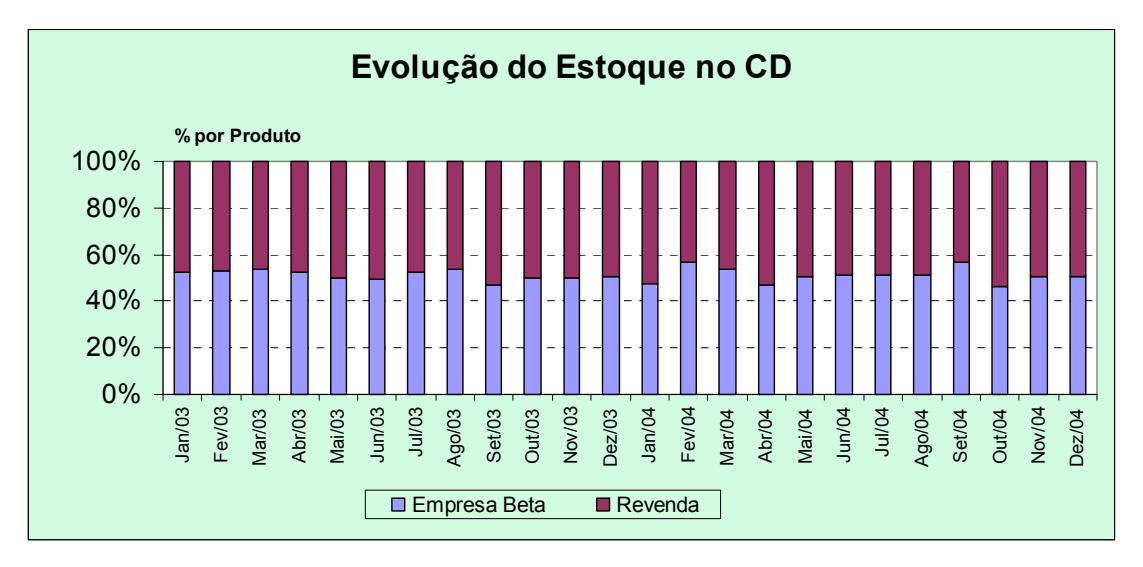

Figura 12 – Percentual dos Produtos Empresa Beta no estoque da Empresa Alfa

Através da Figura 12 é possível identificar que aproximadamente 50% dos produtos em estoque correspondem aos produtos da Empresa Beta. Desta forma, o envolvimento deste fornecedor durante o processo de implantação do ERP e do WMS na Empresa Alfa tornou-se fundamental.

Como exemplo, durante o processo de implantação, a Empresa Alfa precisou alterar todos os códigos de produtos para o padrão utilizado pelo ERP da Cia. Os produtos oriundos da Empresa Beta já vinham etiquetados com o código utilizado pela Empresa Alfa. Foi preciso alterar na Empresa Beta estes códigos para que não houvesse um retrabalho em reetiquetar todos estes produtos no CD da Empresa Alfa. Neste caso, a parceria entre a Empresa Beta e a Empresa Alfa teve fundamental importância ao longo do processo de implementação do ERP na Empresa Alfa.

A partir de 2000, com o crescimento do mercado medicinal e a possibilidade de prestar serviços de *homecare*, a Empresa Alfa incorporou em seu portifólio produtos de revenda da área medicinal.

A estabilização da inflação gerada pelo Plano Real proporcionou ao mercado de produtos industriais e medicinais crescimentos contínuos. Com isso, no final da década de 1990 a empresa iniciou um processo de reavaliação de toda a sua cadeia de suprimentos. Era preciso identificar quais eram os pontos fortes e fracos da

operação e distribuição de produtos, e, para isso, foi contratada uma empresa de consultoria em Logística. O objetivo da consultoria era apoiar a Empresa Alfa no planejamento de um sistema de gestão centralizada de abastecimento de produtos MRO (Manutenção, Reparo e Operação) para as áreas comercial e industrial da empresa, que atendesse às exigências mínimas de serviço logístico e que resultasse em uma operação com menor custo total: transporte, estoque, armazenagem e compras.

A conclusão deste estudo ratificou a localização do Centro de Distribuição (CD) da Cia na cidade do Rio de Janeiro, como também a utilização de 13 pontos de estoque avançado nas filiais: Belém, Contagem, Campinas, Salvador, Goiânia, Fortaleza, Recife, Curitiba, Manaus, Cuiabá, Osasco, Sapucaia do Sul e Sertãozinho. Estas filiais têm a responsabilidade de suprir a demanda das outras Filiais e URCs. Este arranjo fez com que o tempo de resposta fosse mais rápido e, conseqüentemente, o nível de serviço melhorou. A Figura 13 demonstra estas filiais que possuem estoque avançado e suas respectivas áreas de atuação.

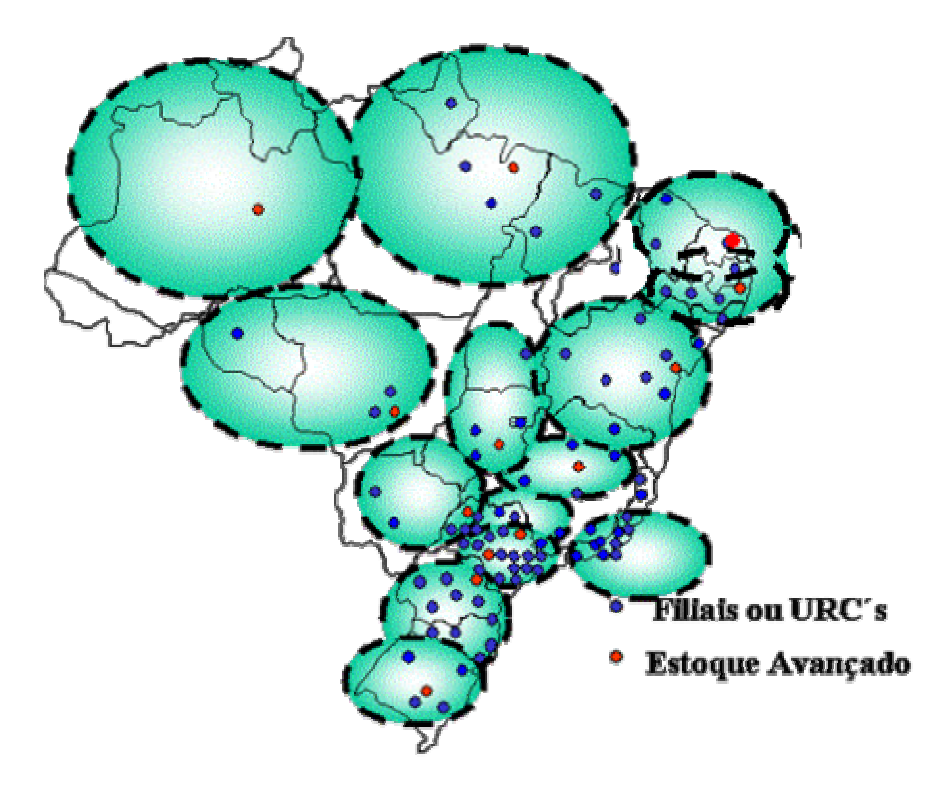

Figura 13 – Filiais com estoques avançados e suas áreas de cobertura

Em fevereiro de 2002 a operação do CD foi terceirizada e entregue a um operador logístico, a Logisplan. Desta forma, a Empresa Alfa possui um CD próprio com uma operação terceirizada, a chamada terceirização *in house*, conforme descrito na subseção 3.2.3. A Logisplan é responsável pelo gerenciamento do CD, desde o armazenamento e movimentação de produtos até a manutenção da integridade dos mesmos em estoque. Cabe ressaltar que o nível de serviço contratual é de 25 ton/ dia para o recebimento de mercadorias e de 15 ton ou 250 NF ou 800 linhas de produto/ dia para saída de mercadorias. Isto não significa que todo dia chegam 25 toneladas e saem 15 toneladas, mas sim que, por dia, a expedição tem o compromisso de embarcar no máximo 15 toneladas, assim como o recebimento deve estar dimensionado para receber no máximo até 25 toneladas. Além disso, por contrato, a Logisplan tem até 48 horas para separar, embalar e embarcar um pedido depois de emitida a nota fiscal. Na próxima seção este fluxo será melhor exemplificado.

Durante o processo de terceirização foi definido o quadro de pessoal do CD. Naquele momento foi levado em consideração o volume movimentado, equipamentos e área de armazenagem. A Tabela 2 demonstra o quadro de pessoal envolvido na operação do CD referente a maio de 2004:

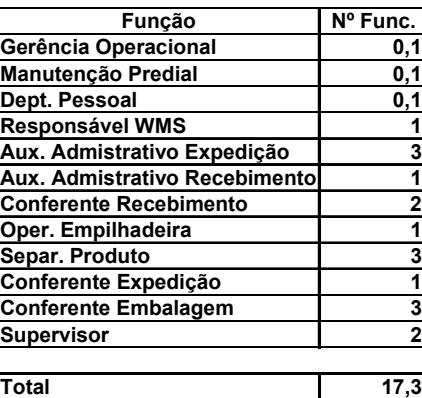

Tabela 2 – Quadro de Pessoal

Cabe ressaltar que os cargos de gerente de operação, manutenção predial e administração de pessoal constam como fracionários, pois estes funcionários não tem dedicação exclusiva para a Empresa Alfa.

## **5.2 Operação do Centro de Distribuição**

Para melhor compreensão do leitor em relação à operação do CD na Empresa Alfa, as próximas subseções detalham melhor as atividades desenvolvidas no CD, antes da implementação do WMS.

### **5.2.1 Sistemas de Informação**

O sistema de gerenciamento de armazéns do CD antes da implementação do WMS, deve ser classificado, conforme definições apresentadas na subseção 4.3.1, como um WCS (*Warehouse Control Systems* ou Sistema de Controle de Armazenagem). Isto porque este sistema controla apenas os locais de estocagem, não emitindo portanto nenhum tipo de relatório de cunho gerencial que o caracterizaria como um sistema de gerenciamento. Desta forma, não é possível, por exemplo, emitir relatórios de giro de estoque, ou até mesmo emitir sugestões de locais para armazenagem que estejam ocupados parcialmente.

O sistema de endereçamento WCS da Empresa Alfa trabalha com uma mescla do endereçamento fixo com o endereçamento variável (sistemas estes descritos na Seção 2.6). Muitas vezes cabe ao conferente, na hora do recebimento, identificar um local vazio para armazenar os produtos. Entretanto, o que ocorre na prática, na maioria das vezes, é que, por hábito e praticidade os materiais são colocados mais ou menos nos mesmos lugares que anteriormente eram estocados, gerando assim uma ociosidade de espaços no CD.

Um ponto que deverá ser modificado com a implantação do WMS do JDE é a identificação dos locais de armazenagem, além de pequenas alterações no *layout* para melhorar a movimentação de materiais e codificação dos itens.

A função de endereçamentos dos locais, no WCS da Empresa Alfa, é bastante confusa, já que não há relação seqüencial entre locais vizinhos, os corredores não possuem a nomenclatura usual de ruas seqüenciais, assim como os porta-*pallets* não são numerados conforme apartamentos em um edifício, que conforme a seção 2.6 é o mais adequado. Desta forma, a Empresa Alfa aproveitou

### **5.2.2 Recebimento do Pedido no CD**

O CD recebe três tipos de pedido: venda, transferência (Nei<sup>7</sup> e Extra-Nei<sup>8</sup>) e urgentes.

Os pedidos de venda são colocados pela força de venda e devem ser entregues diretamente ao cliente. Os pedidos de transferência devem ser entregues diretamente na Filial que colocou o pedido, sendo os pedidos de Nei e Extra-Nei responsáveis pela reposição de estoques, que podem ser entregues no CD ou nas Filiais (UNP). Os pedidos direcionados para as Filiais são para utilização interna na área de produção ou para venda a clientes estratégicos. O que os difere é que o Nei é disparado automaticamente pelo sistema de MRP da Cia, onde são estabelecidos o nível de estoque mínimo e o ponto ideal de ressuprimento. Já o Extra-Nei é colocado pela Filial ou Suprimentos (Matriz) com o objetivo de ajustar o estoque com relação à demanda. Os pedidos urgentes, como o próprio nome já diz, são pedidos urgentes e de emergência que devem ser separados e expedidos imediatamente. Não custa lembrar que a Empresa Alfa atende a diversos hospitais e siderúrgicas. Neste caso, qualquer atraso na entrega pode significar multas exorbitantes ou até mesmo a perda de vidas humanas.

Vale ressaltar que, apesar da Cia chamar este sistema de MRP (como descrito na Seção 4.2 um MRP refere-se a um sistema de planejamento da produção) e, no presente caso, a Empresa Alfa não produz mais produtos industriais. Ocorre que, como descrito anteriormente, a Empresa Alfa tinha uma fábrica própria de produtos industriais que foi vendida, mas o sistema continuou com a mesma nomenclatura. Desta forma, é adotado ao longo deste capítulo a mesma nomenclatura utilizada pela Empresa Alfa.

 $\overline{a}$ 

<sup>&</sup>lt;sup>7</sup> NEI – Nível de Estoque Ideal. O tipo de pedido Nei refere-se ao abastecimento gerado automaticamente de acordo com a política de estoque de segurança da Cia.

<sup>8</sup> Extra-Nei – Pedido de ajuste do NEI, ocorre principalmente quando há variações bruscas na demanda, ou em virtude de uma promoção.

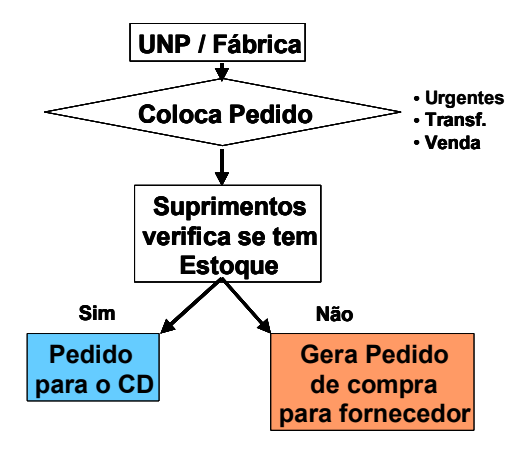

A figura 14 mostra o fluxo da colocação do pedido de uma Filial.

Figura 14 – Fluxo de Colocação do Pedido

Os pedidos de transferência possuem datas pré-determinadas para embarque. Isto é necessário para padronizar datas específicas e com isso consolidar a carga e reduzir o frete de transferência. A Figura 15 mostra estas datas pré-determinadas. Note que, além dos 13 pontos de estoque avançados citados anteriormente, também existe um estoque avançado na Filial Rio, conhecida como Cachambi.

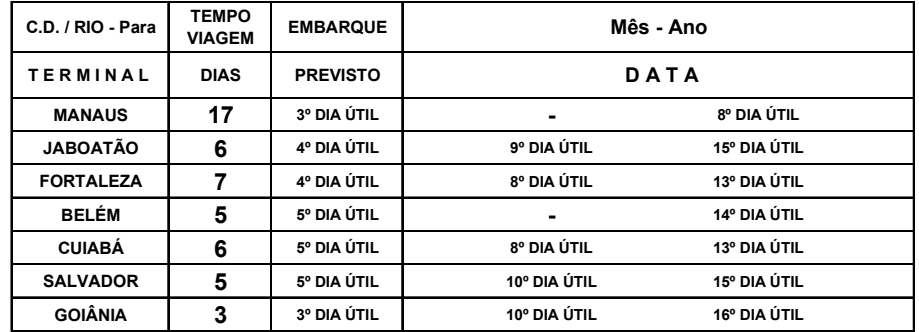

#### **EMBARQUE EM DIAS PRÉ-DETERMINADOS**

#### **EMBARQUE SEMANAL**

| C.D. / RIO - Para  | <b>TEMPO</b><br><b>VIAGEM</b> | <b>EMBARQUE</b>                | Mês - Ano |
|--------------------|-------------------------------|--------------------------------|-----------|
| <b>TERMINAL</b>    | <b>DIAS</b>                   | <b>DIA DA</b><br><b>SEMANA</b> | DATA      |
| <b>OSASCO</b>      |                               | 2ª FEIRA                       |           |
| <b>CONTAGEM</b>    |                               | 3ª FEIRA                       |           |
| <b>SERTÃOZINHO</b> | 2                             | 4ª FEIRA                       |           |
| <b>CAMPINAS</b>    | 2                             | 5ª FEIRA                       |           |
| <b>CACHAMBI</b>    |                               | 5ª FEIRA                       |           |
| <b>SAPUCAIA</b>    |                               | 6ª FEIRA                       |           |
| <b>ARAUCÁRIA</b>   | 3                             | 6ª FEIRA                       |           |

*EXEMPLO DE UM RESUMO DE EMBARQUES - MÊS REFERENCIA: JULHO/04*

| R | <b>DIA DA</b><br><b>SEMANA</b> | <b>DATA</b>  | <b>TERMINAIS</b>     |           |             |             |           |
|---|--------------------------------|--------------|----------------------|-----------|-------------|-------------|-----------|
| E | 6ª FEIRA                       | $\mathbf{2}$ | Manaus               |           |             |             |           |
| S | 2ª FEIRA                       | 5            | Goiânia              | Osasco    |             |             |           |
| U | 3ª FEIRA                       | 6            | Jaboatão             | Fortaleza | Contagem    | Sapucaia    | Araucaria |
| М | 4ª FEIRA                       | 7            | <b>Belem</b>         | Cuiabá    | Salvador    | Sertãozinho |           |
| О | 5ª FEIRA                       | 8            | Campinas             | Cachambi  |             |             |           |
|   | 6ª FEIRA                       | 9            | Manaus               |           |             |             |           |
|   | 2ª FEIRA                       | 12           | Fortaleza            | Cuiabá    | Osasco      |             |           |
| Е | 3ª FEIRA                       | 13           | Jaboatão             | Contagem  | Sapucaia    | Araucaria   |           |
| М | 4ª FEIRA                       | 14           | Salvador             | Goiânia   | Sertãozinho |             |           |
| в | 5ª FEIRA                       | 15           | Campinas             | Cachambi  |             |             |           |
| А | 2ª FEIRA                       | 19           | Fortaleza            | Cuiabá    | Osasco      |             |           |
| R | 3ª FEIRA                       | 20           | <b>Belem</b>         | Contagem  | Sapucaia    | Araucaria   |           |
| Q | 4ª FEIRA                       | 21           | Jaboatão             | Salvador  | Sertãozinho |             |           |
| U | 5ª FEIRA                       | 22           | Goiânia              | Campinas  | Cachambi    |             |           |
| Е | 2ª FEIRA                       | 26           | Osasco               | Sapucaia  | Araucaria   |             |           |
| s | 3ª FEIRA                       | 27           | Sertãozinho Campinas |           |             |             |           |
|   | 4ª FEIRA                       | 28           | Contagem             | Cachambi  |             |             |           |

Figura 15 – Datas Pré-Determinadas para embarques de Transferências

Todos os pedidos, sejam eles de vendas ou transferência, são colocados ou gerados automaticamente no sistema da Cia, o MAS-E, desenvolvido *in house*, e passam pelo setor de suprimentos para análise de estoque. A área de suprimentos é responsável por analisar o estoque e liberar o pedido, assim como priorizar as urgências quando solicitadas pelas Filiais. Uma vez liberado, este pedido é transmitido ao CD. Esta transmissão ocorre via sistema MAS-E, duas vezes ao dia às 08:00h e às 13:00h. Cabe ressaltar que o setor de suprimentos fica localizado

78

na Matriz, no Centro da Cidade do Rio de Janeiro, a uma distância de aproximadamente 40 km do CD.

A distância física entre a operação e o planejamento, aliado a um contrato que permite um prazo de até 48 hs após a emissão da nota fiscal para o embarque dos produtos e o tempo de sistema (*interface* duas vezes por dia), faz com que o tempo do ciclo do pedido seja de até 72 hs. Cabe ressaltar que este é o tempo entre a colocação do pedido, transmissão para o CD, separação e embalagem das mercadorias, não incluindo portanto o tempo de transporte até o cliente final. As Figuras 16 e 17 exemplificam esta situação.

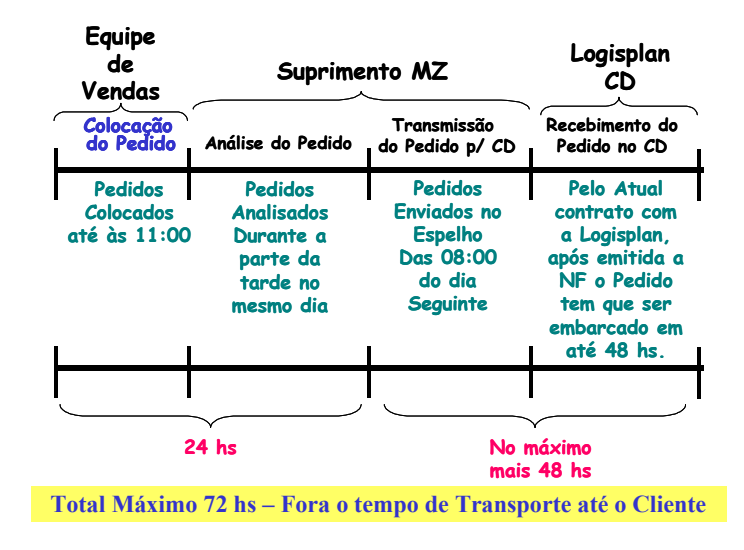

Figura 16 – Tempo de Ciclo do Pedido quando o Pedido é colocado até às 11:00

|                                  | Equipe<br>de<br>Vendas                                        | Suprimento MZ                                                                     | Logisplan<br>СD                                                                        |                                                                                                    |  |
|----------------------------------|---------------------------------------------------------------|-----------------------------------------------------------------------------------|----------------------------------------------------------------------------------------|----------------------------------------------------------------------------------------------------|--|
|                                  | Colocacão<br>do Pedido                                        | Análise do Pedido                                                                 | Transmissão<br>do Pedido p/ CD                                                         | Recebimento do<br>Pedido no CD                                                                                           |  |
|                                  | Pedidos<br><b>Colocados</b><br>Depois das<br>11:00            | Pedidos<br><b>Analisados</b><br>Durante a<br>parte da<br>manhã do dia<br>sequinte | <b>Pedidos</b><br><b>Enviados no</b><br><b>Espelho</b><br>Das 13:00<br>do mesmo<br>dia | Pelo Atual<br>contrato com<br>a Logisplan,<br>após emitida a<br>NF o Pedido<br>tem que ser<br>embarcado em<br>até 48 hs. |  |
|                                  |                                                               |                                                                                   |                                                                                        |                                                                                                    |  |
| 24 hs<br>No máximo<br>mais 48 hs |                                                               |                                                                                   |                                                                                        |                                                                                                    |  |
|                                  | Total Máximo 72 hs – Fora o tempo de Transporte até o Cliente |                                                                                   |                                                                                        |                                                                                                    |  |

Figura 17 – Tempo de Ciclo do Pedido quando o Pedido é colocado depois das 11:00

Um pedido pode ser parcial ou integral. O pedido parcial apresenta uma incidência maior de frete mínimo, já que o pedido sai do CD fracionado de acordo com a disponibilidade de produto. Por outro lado, os pedidos integrais muitas vezes ficam "travados" até ter todas as mercadorias disponíveis para serem selecionadas, expedidas e embarcadas.

Em um pedido de venda, quem determina o tipo de pedido, se é parcial ou integral, é a força de venda, que por estar mais próximo dos clientes deve ter uma maior sensibilidade para detectar a real necessidade destes. Já os pedidos de transferência só serão parciais caso haja uma determinação explicita por parte da Filial de que precise urgentemente deste material, pois quanto maior a carga menor é o custo unitário de transporte.

Cabe enfatizar aqui que muitas Filiais, para não ficarem com o estoque elevado, muitas vezes colocam o pedido depois da venda já realizada, e a própria equipe de vendas faz promessas de entrega com prazo inferior às 72 horas necessárias para o embarque, sem contar o tempo de transporte em si. A Figura 18 demonstra a quantidade de notas fiscais urgentes emitidas por dia entre 01 de março de 2004 e 02 de junho de 2004. Em média, ao longo deste período foram emitidas 20 notas fiscais (NF) urgentes por dia. Cabe ressaltar que, por contrato, a Logisplan deve ter capacidade de emitir até 250 NF/dia; logo 20 NF urgentes significam 8% do total. Esta alta quantidade de notas fiscais urgentes impacta diretamente na produtividade do CD, já que os operadores, quando solicitados, devem interromper o que estão fazendo para dar prioridade às urgências.

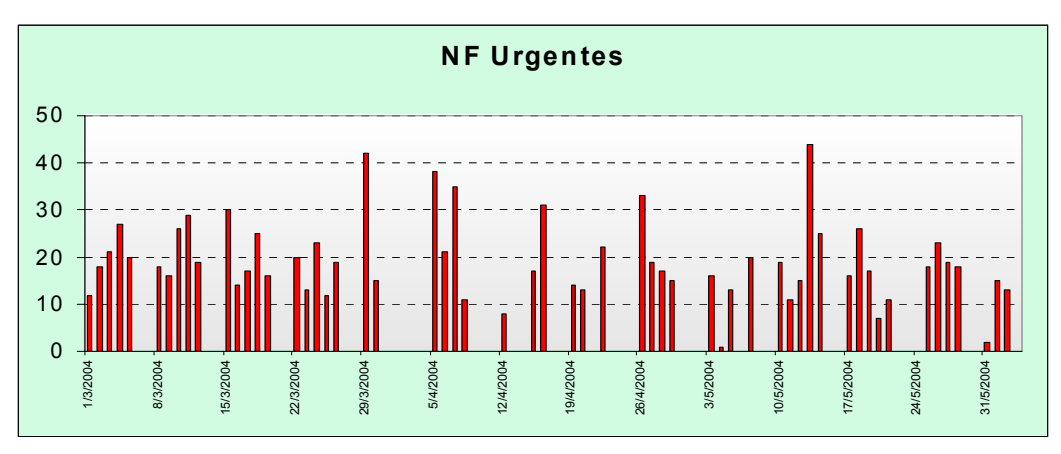

Figura 18 – Notas Fiscais Urgentes

O pedido, após ser transmitido para o CD, é conferido através do sistema SIC (Sistema de Informação do Cliente), também desenvolvido *in house*, para verificar se o campo referente ao transportador está preenchido corretamente. Se sim, os pedidos são transformados em notas fiscais e é emitido o *picking list* através de outro sistema, o WCS, para que os operadores possam realizar a separação e embalagem dos produtos. Se não, o campo transportador é corrigido para então se ter a emissão da NF. A Figura 19 detalha melhor este fluxo.

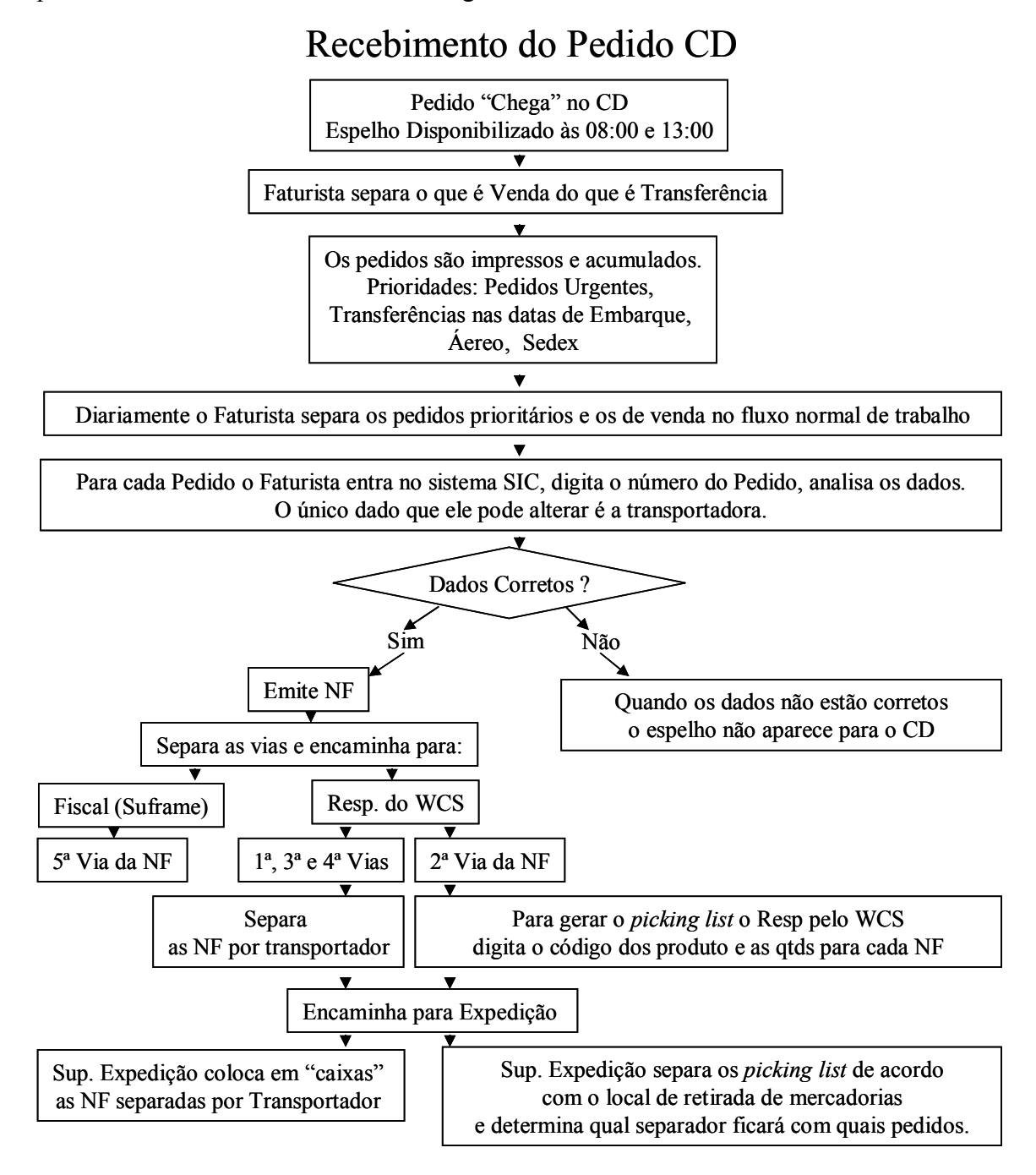

Figura 19 – Fluxo de Recebimento de um Pedido no CD

Além do recebimento de pedidos e expedição dos mesmos, o CD também recebe diariamente mercadorias para suprir a sua demanda. Cabe à área de suprimentos mais uma vez validar o pedido, retransmitindo-o imediatamente para o fornecedor, ou aguardar o final do mês, quando é rodado o MRP da Cia e, de acordo com a previsão de venda e as transferências, identificar as reais necessidades de compra de produtos.

### **5.2.3 Recebimento de Mercadorias no CD**

O recebimento de mercadorias no CD inicia-se quando o caminhão dos fornecedores chega na portaria. Após a autorização para entrar, o caminhão encosta-se à plataforma, e antes mesmo de iniciar a operação de conferência física das mercadorias um funcionário administrativo verifica se existe pedido de compra no sistema SIC. Se não há um pedido, o funcionário responsável pelo recebimento entra em contato com a área de planejamento na Matriz (MZ) para verificar se este pedido realmente existe. Muitas vezes, por problemas de *interface* este pedido existe, mas não consta no SIC. Caso realmente haja um pedido de compras, iniciam-se então as conferências físicas do produto, que engloba, dentre outras, a quantidade, a integridade e os produtos em si. Após a conferência, para aqueles produtos que não constam a etiqueta da Empresa Alfa é necessário emitir uma nova etiqueta e anexá-la ao produto. Daí a importância da parceria com a Empresa Beta conforme exposto na subseção 5.1.1.

Esta atividade de receber e estocar mercadorias no CD representa aproximadamente 537 notas fiscais por mês, que são equivalentes a 69.500 unidades (SKU's). A Tabela 3 apresenta a média mensal deste índice de janeiro de 2003 a Junho de 2004.

| <b>Total do Recebimento</b><br><b>Média</b><br>Qtd NF<br>537<br><b>Linhas</b><br><b>Volumes</b><br>Peso<br><b>Unid</b> | 2003 até Junho/2004 |  |  |
|----------------------------------------------------------------------------------------------------|---------------------|--|--|
|                                                                                                    |                     |  |  |
|                                                                                                    |                     |  |  |
|                                                                                                    | 1.148               |  |  |
|                                                                                                    | 15.619              |  |  |
|                                                                                                    | 129.944             |  |  |
|                                                                                                    | 69.499              |  |  |

Tabela 3 – Índices Médios Mensais do CD da Empresa Alfa

Antes da implementação do WMS, cabe ao conferente identificar um lugar vazio nos porta-*pallets* para armazenar os produtos. Para isso ele percorre a pé a área de armazenagem a fim de verificar *in loco* a disponibilidade de locais para armazenar. Depois de identificado um local, o conferente escreve no CME ou Controle de Movimentação de Estoque, que é uma folha de papel, o local onde o produto foi armazenado. Posteriormente a implementação do WMS, o sistema da Cia será alimentado automaticamente com estas informações. Note que este processo é propenso a erros, já que depende intensamente de mão-de-obra humana, além das informações serem repassadas através de papel. A figura 20 exemplifica melhor este fluxo.

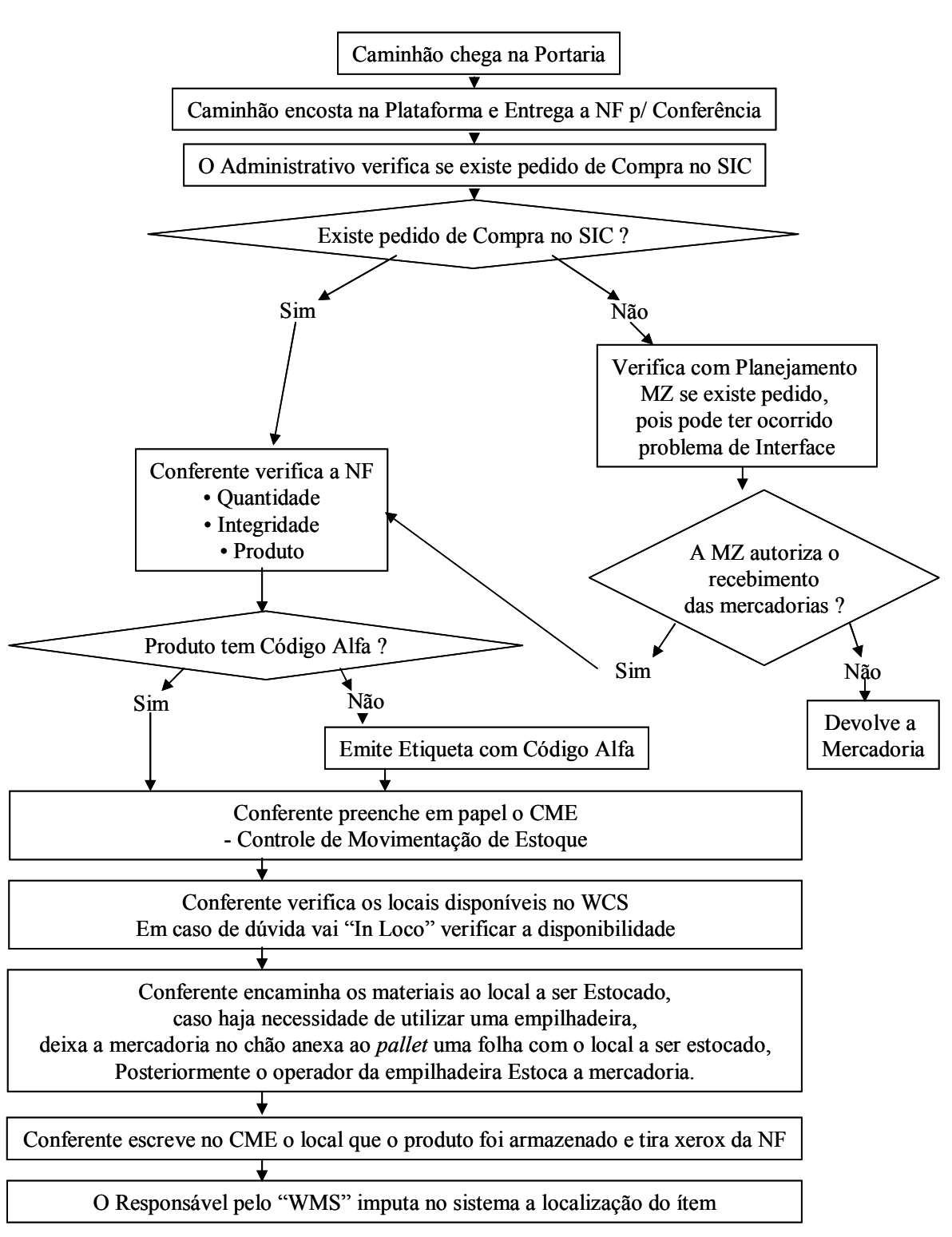

Figura 20 – Fluxo de Recebimento de Mercadorias no CD

# Recebimento de Mercadorias no CD

## **5.2.4 Movimentação de Materiais no CD**

Os equipamentos utilizados para a movimentação de produtos são manuais ou mecanizados (vide seção 2.3) e todos pertencem a Empresa Alfa, cabendo a Logisplan apenas operá-los e realizar a manutenção. A Tabela 4 apresenta a relação destes equipamentos.

Tabela 4 – Quadro de Equipamentos

| Equipamentos          | $\frac{Q}{6}$  | Característica            | Foto     |
|-----------------------|----------------|---------------------------|----------|
| Paleteira             |                | acessa somente            |          |
| Manual                |                | as mercadorias<br>no chão |          |
| Paleteira<br>Elétrica | $\overline{1}$ | acessa até o 3°<br>andar  | $-1.05%$ |

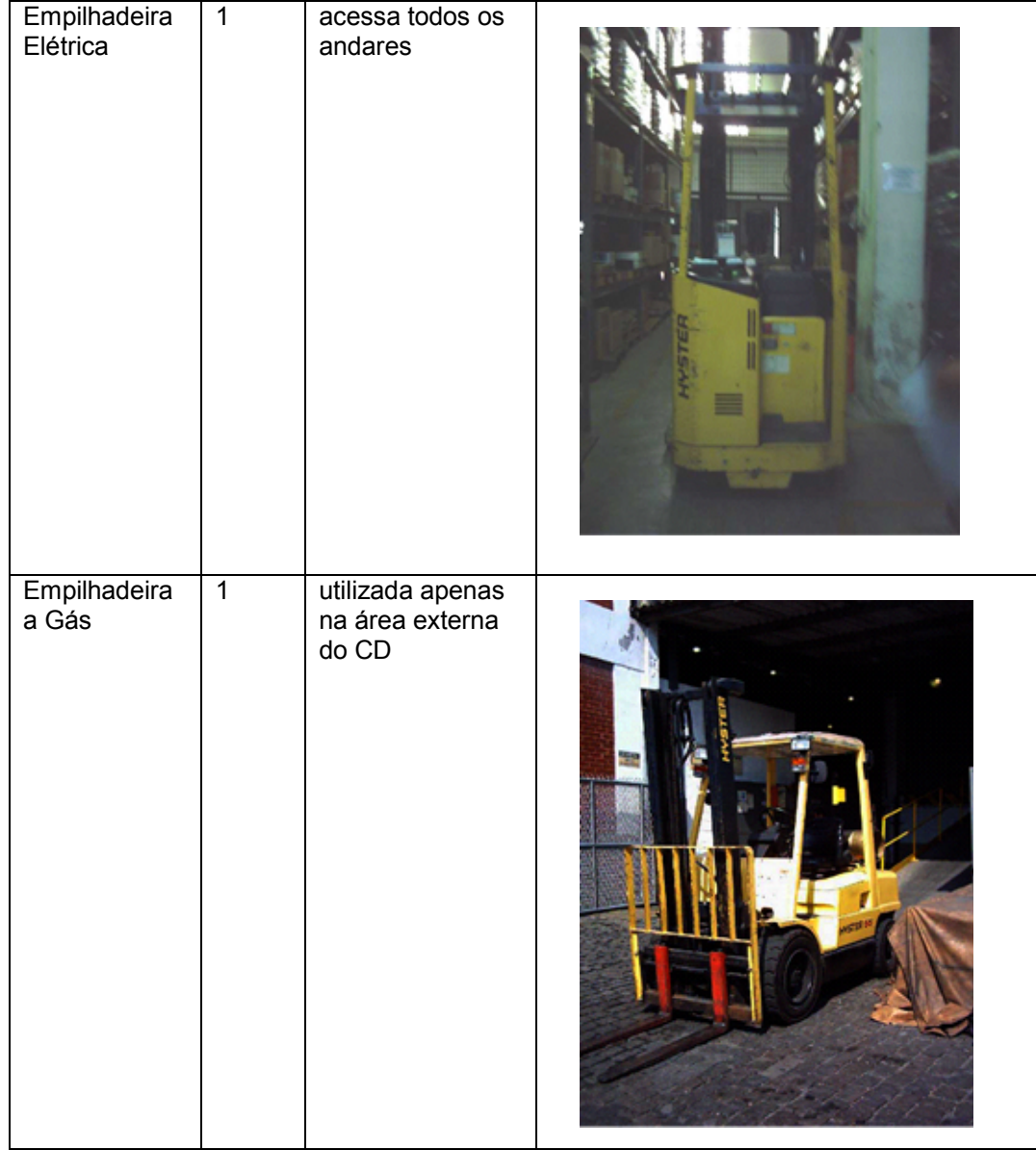

Na Figura 21 é possível identificar a despadronização dos *pallets* (1ª, 2ª e 3ª prateleiras) e embalagens. Esta despadronização implica em maior tempo de movimentação de produtos, conforme visto na seção 2.4, e isto é refletido na performance da operação. Além disso, com a entrada do WMS é necessário padronizar todos os *pallets*, para que quando o sistema faça a sugestão de locais para a estocagem, esta sugestão possa estar representando a realidade. Visto que, para cada tamanho de *pallet* existe uma cubagem de estocagem, e como existem *pallets* no Brasil variando de 1 x 1 m até 1,2 x 1,4 m, qualquer diferença poderá impactar diretamente na sugestão do sistema. Como forma de evitar a padronização dos *pallets*, seria possível determinar para cada local um tamanho específico de *pallet*, mas isso acabaria por enrijecer a operação.

A despadronização dos *pallets* e embalagens podem acarretar também em riscos de acidentes. Através da Figura 21 também é possível observar a situação de risco.

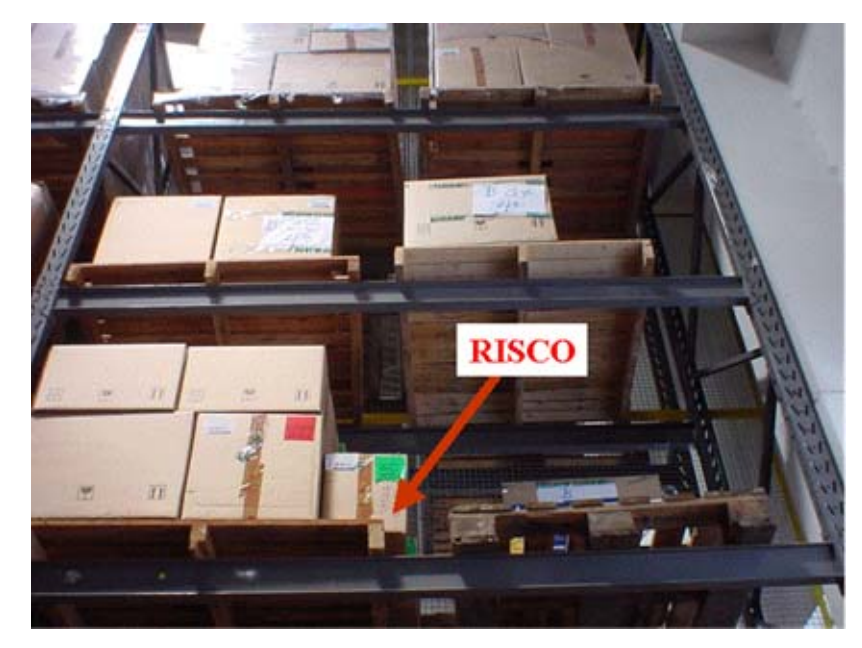

Figura 21 – Local de Risco e Despadronização do *Pallets*

### **5.2.5 Armazenagem**

A área de armazenagem é de aproximadamente 1300 m², distribuídos em três áreas distintas. O mezanino (Figura 22), que estoca itens pequenos e de alto valor agregado, a área de porta-*pallets* (Figura 23) e uma área externa (Figura 24), também utilizada para estocar máquinas e equipamentos.

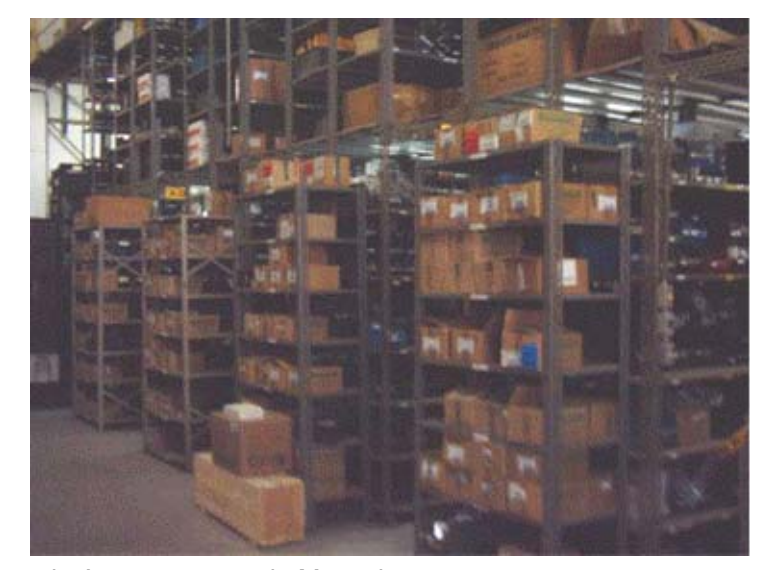

Figura 22 – Área de Armazenagem do Mezanino

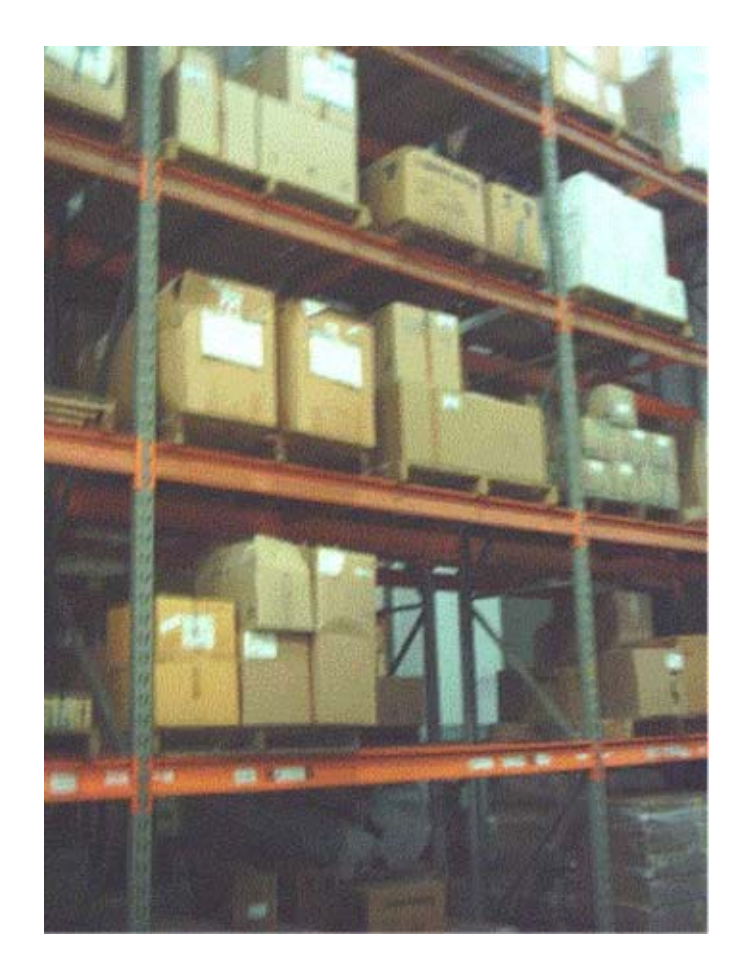

Figura 23 – Área de Armazenagem Porta-*Pallets*

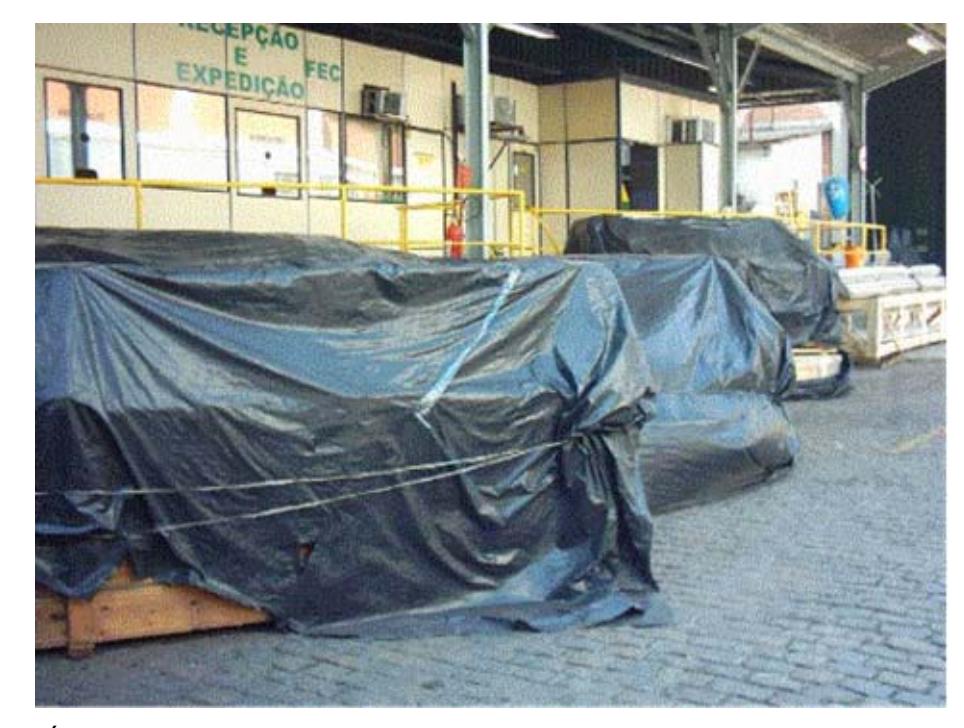

Figura 24 – Área de Armazenagem Externa

Ao longo do ano de 2004 o CD possui em estoque aproximadamente uma média de 4.400 itens (454.500 unidades) com um valor aproximado de R\$ 10 milhões.

O WCS, como dito anteriormente na subseção 5.2.3, não emite sugestões de armazenagem em locais parcialmente ocupados. Assim, ao analisar a área de armazenagem dos porta-*pallets* existem muitos locais ociosos sendo parcialmente ocupados. A Figura 23 apresenta esta situação.

Por outro lado, ao analisar os corredores, é possível verificar que estão sobrecarregados, dificultando muitas vezes a movimentação de materiais. Isto acarreta em retrabalho à medida que, na hora do recebimento das mercadorias, por falta de espaço, tudo é colocado na área de recepção e nos corredores, para posteriormente ser armazenado no local definitivo. A Figura 25 demonstra esta situação.

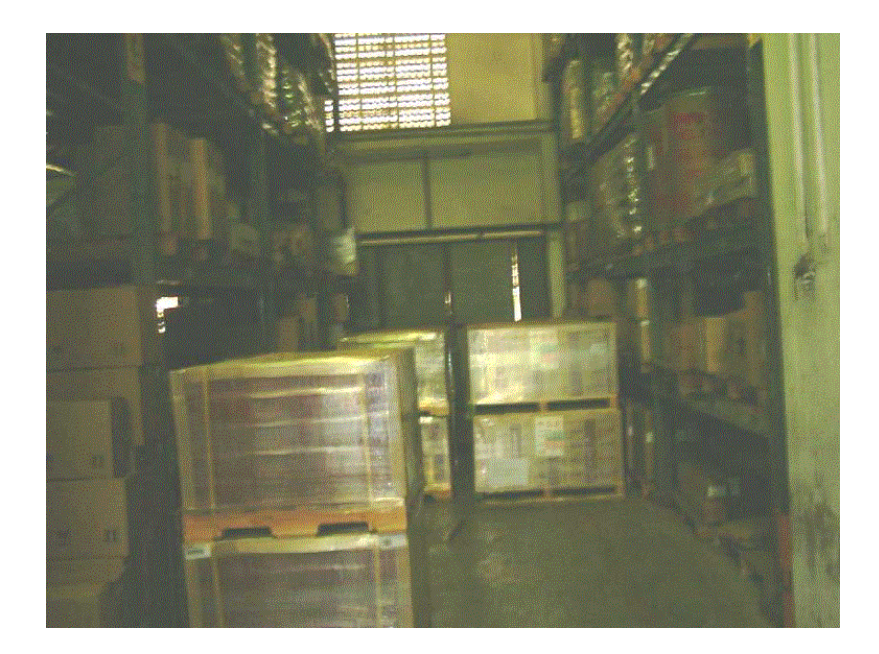

Figura 25 – Materiais Armazenados nos Corredores Dificultando o Manuseio

Outro problema diagnosticado é que antes da implementação do WMS, não existia uma padronização da identificação dos locais, assim como também havia alguns locais sem nenhuma identificação. Isto dificulta a localização dos materiais na hora do *picking* e também o aprendizado de novos funcionários. Como dito da subseção 5.2.1, mudanças serão feitas para a entrada do WMS. A Figura 26 demonstra esta situação.

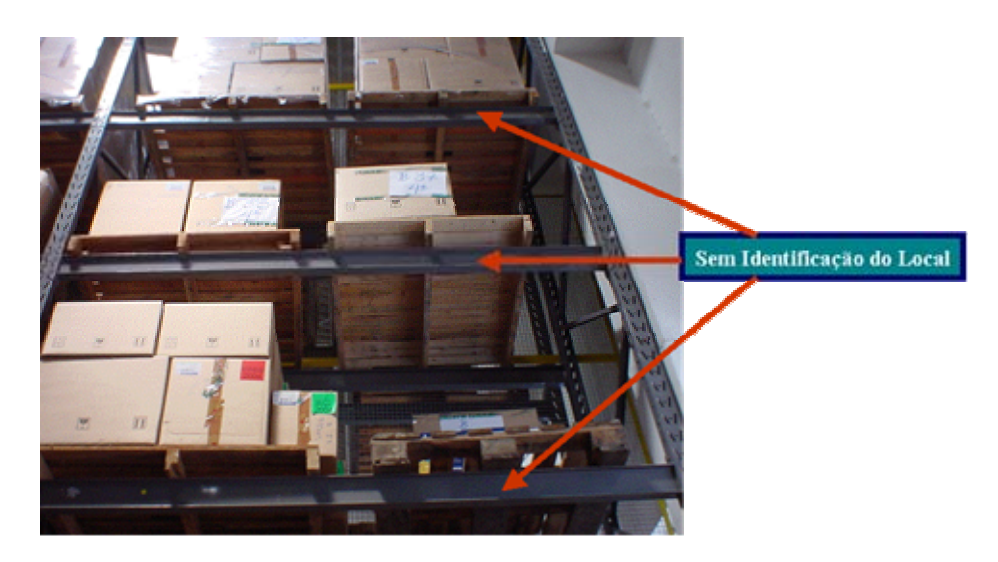

Figura 26 – Locais sem Identificações

### **5.2.6** *Picking* **no CD**

O *picking list* é emitido conforme a emissão das notas fiscais. O funcionário responsável pela emissão do *picking list* entra no sistema de controle de armazenagem e digita o número do pedido. Com esse número, o sistema identifica as mercadorias que constam no pedido. Com isso, o sistema direciona de onde deve ser retirada cada mercadoria.

O método de *picking* no CD é uma mistura do *picking* por zona com o *picking* discreto, métodos estes apresentados na subseção 3.2.4. Os *picking lists* são distribuídos de acordo com as maiores quantidades de produtos que existem na nota fiscal. O CD é dividido em zonas<sup>9</sup>, cada uma possuindo um ou dois operadores responsáveis. Assim, primeiro de acordo com o produto dominante na NF, os pedidos são direcionados a um outro operador. Depois, quando um operador é responsável por uma nota fiscal, é também responsável por separar todos os produtos que constam nela, independentemente se existem produtos que não estão na sua zona, podendo assim ser considerado também como discreto.

 9 Uma Zona no CD é equivalente a uma rua na área dos *porta-pallets* ou a uma rua na área do mezanino.

Cabe ressaltar que muitas vezes o separador fica dependendo do operador de empilhadeira para separar a mercadoria e isto acabar por reduzir a produtividade de toda a equipe. A Figura 27 exemplifica melhor este fluxo.

## Processo de Picking no CD

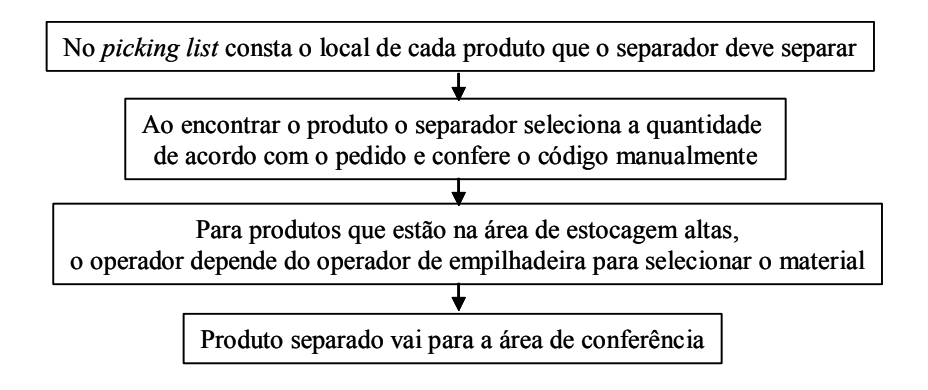

### Figura 27 – Processo de *Picking* no CD

Após o *picking* os produtos são encaminhados para a área de conferência que fica localizada na área de expedição. Cabe ressaltar que a área de armazenagem do CD apresenta níveis de altura diferentes entre a área de armazenagem e a área de expedição. Com isso, todas as mercadorias separadas têm que passar por um elevador de carga, o que representa um "gargalo" físico para o CD. Num eventual crescimento de mercado, com esta infra-estrutura, mesmo com um aumento de funcionários, não será possível atender à demanda. A Figura 28 demonstra esta situação.

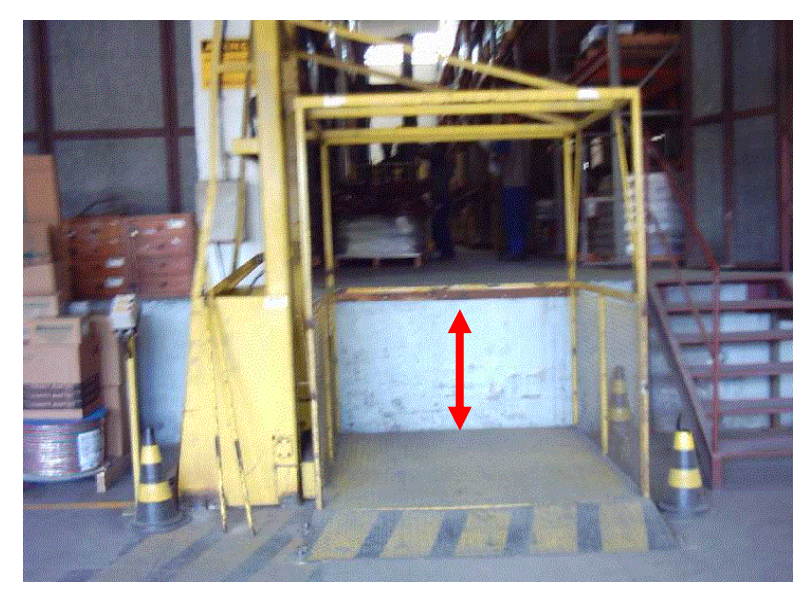

Figura 28 – Elevador de Carga e Desnível entre a área de *Picking* e a área de Expedição

### **5.2.7 Expedição no CD**

 É na área de expedição que os conferentes validam (manualmente) as quantidades e os produtos de acordo com a nota fiscal. Se estiver tudo correto, os produtos são embalados em caixas padronizadas com a logomarca da empresa. Entretanto, caso haja alguma divergência na quantidade ou produto, o operador retorna à área de *picking*.

As embalagens são identificadas manualmente com *pillot* com o número da nota fiscal e o código da transportadora. Isto é necessário para seja minimizado o risco de erro na hora do embarque da mercadoria. A figura 29 demonstra as embalagens identificadas manualmente.

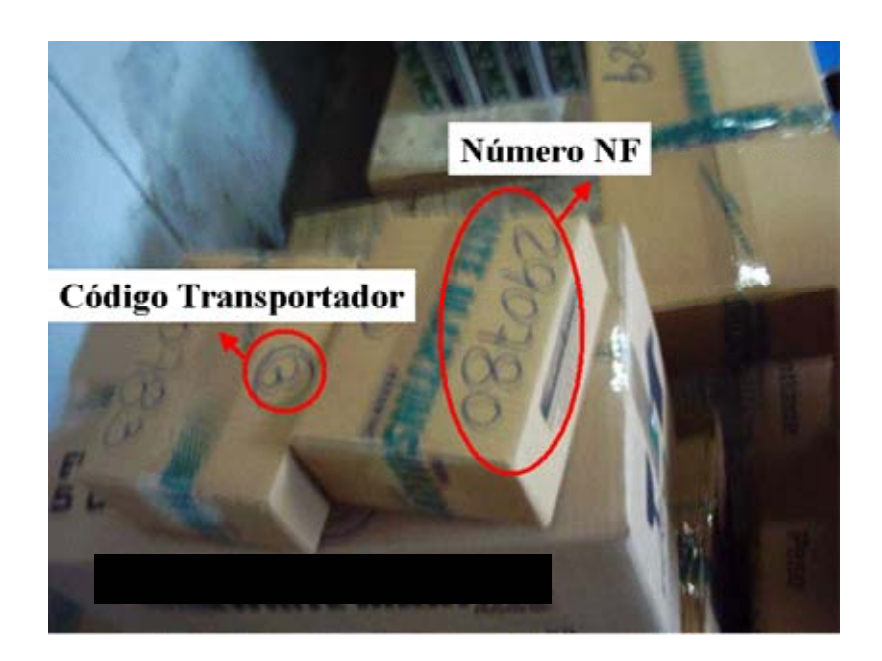

### Figura 29 – Identificação Manual

Também é de responsabilidade da área de expedição incluir manualmente na nota fiscal o peso e o volume das mercadorias. O trabalho da expedição termina quando a nota fiscal está completa e as mercadorias embaladas e classificadas. A Figura 30 exemplifica melhor o fluxo de atividades na expedição.

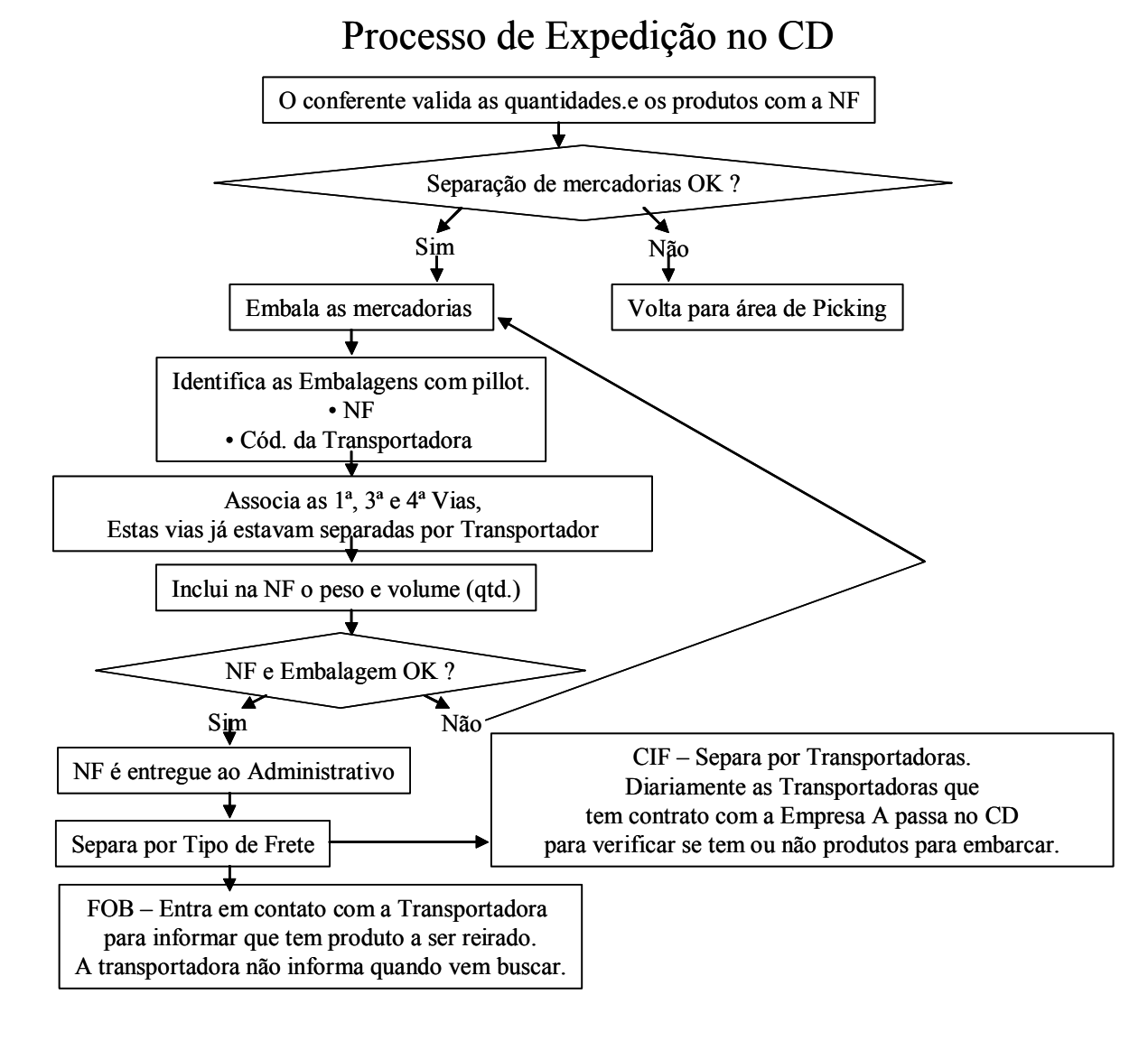

Figura 30 – Fluxo da Expedição no CD

O tipo de frete FOB (*Free on Bord*) significa que o cliente que comprou arcará com o custo e o frete em si, sendo responsável pelo transporte da mercadoria. Já o tipo CIF (*Cost, Insurance and Freight*) significa o custo e o transporte é de responsabilidade da empresa que fez a venda.

Antes da implementação do WMS, todo o acompanhamento do pagamento de frete era realizado através de planilhas em Excel, cabendo ao responsável pelo frete, digitar o número da NF no sistema responsável por realizar a memória de cálculo e posteriormente digitar alguns campos da NF como peso e destino. Este sistema é que possui todas as tabelas de frete destino x peso. Logo, ao digitar estas informações no sistema este gera uma memória de cálculo. Esta memória de cálculo é arquivada e semanalmente, quando as transportadoras emitem as suas faturas, o responsável pelo frete confere se os valores das NFs correspondem à memória de cálculo gerada pelo sistema. Se sim, a fatura é enviada ao setor de contas a pagar, se não, a fatura é reenviada aos transportadores para que possa haver nova cobrança. A Figura 31 demonstra este fluxo.

# Conferência do Frete

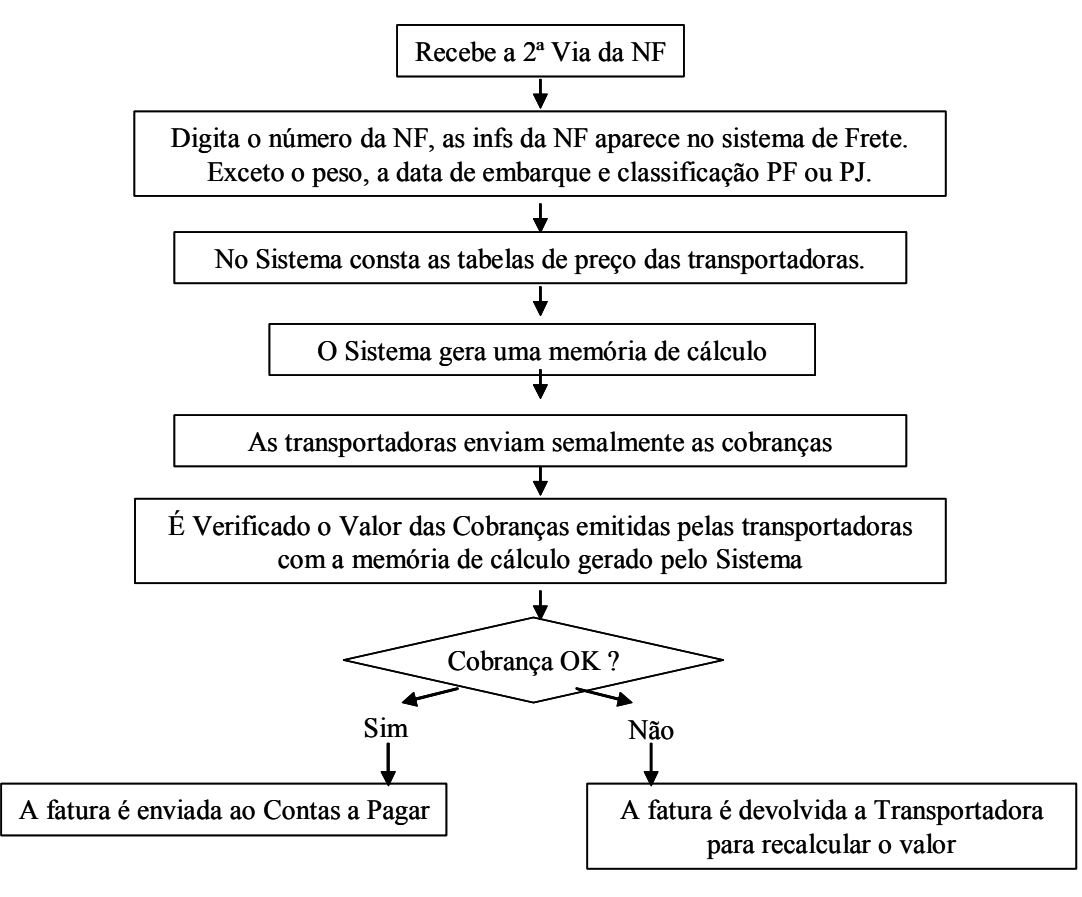

Figura 31 – Conferência do Frete

Note que, ao enviar as NFs para o setor de contas a pagar, o responsável pelo pagamento entra com cada fatura manualmente no módulo de contas a pagar do JDE para autorizar o pagamento.